## Le change lettre

Il faut trouver les mots qui permettent de passer de la 1ère à la dernière ligne en ne changeant qu'une lettre à la fois par ligne. CHANGER signifie effacer et remplacer par une autre lettre en utilisant des mots connus. D'une ligne à l'autre : 1 seul changement . Le super TRUC pour vérifier si tout est OK : **il ne peut y avoir que 2 lettres différentes par colonne**

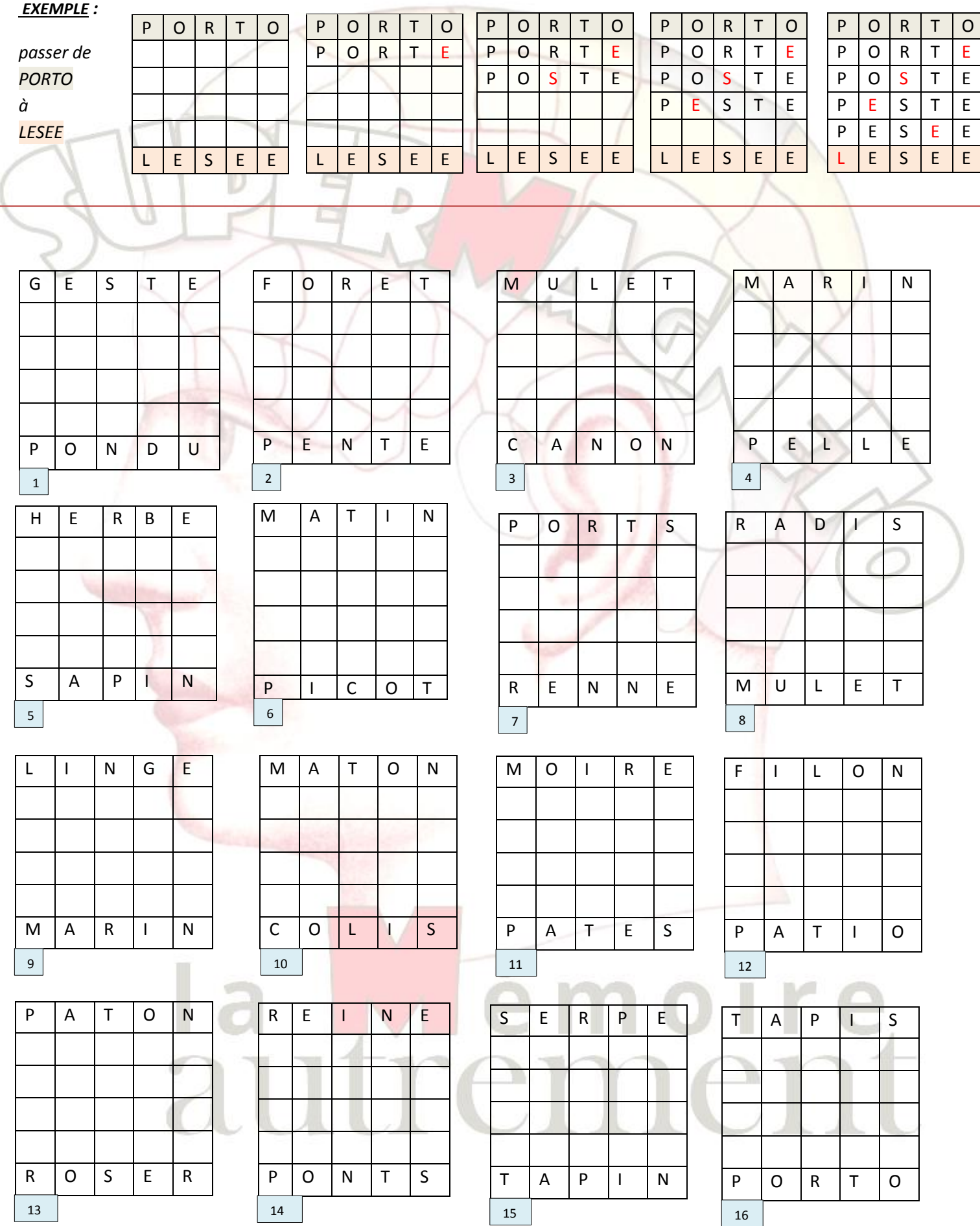